<https://github.com/nodesource/distributions/blob/master/README.md> <https://reintech.io/blog/installing-nodejs-npm-debian-12>

curl -sSL https://deb.nodesource.com/gpgkey/nodesource.gpg.key | sudo aptkey add - # wget can also be used: # wget --quiet -0 - https://deb.nodesource.com/gpgkey/nodesource.gpg.key | sudo apt-key add curl -fsSL https://deb.nodesource.com/setup\_21.x | sudo -E bash sudo apt-get install -y nodejs

From: <https://wiki.netzwissen.de/>- **netzwissen.de Wiki**

Permanent link: **<https://wiki.netzwissen.de/doku.php?id=node>**

Last update: **12/10/2024 - 18:54**

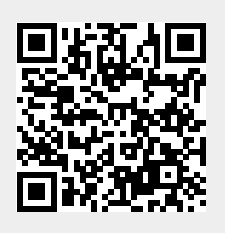